## **VERMONT CENTER -Bird and Mammal Data Coding Sheet – Landbird Monitoring Program** Uniting People and Science for Conservation

**Park Name: \_\_\_\_\_\_\_\_\_\_\_\_\_\_\_\_\_\_\_\_\_\_\_\_\_\_\_\_\_\_\_\_\_\_\_\_\_ Site Name: \_\_\_\_\_\_\_\_\_\_\_\_\_\_\_\_\_\_\_\_\_\_\_\_\_\_\_\_\_\_\_\_\_\_\_\_\_\_**

**Observer: \_\_\_\_\_\_\_\_\_\_\_\_\_\_\_\_\_\_\_\_\_\_\_\_\_\_\_\_\_\_\_\_\_\_\_\_\_\_\_ Initials: \_\_\_\_\_\_\_\_\_\_ Date: \_\_\_\_\_\_\_\_\_\_\_\_\_\_\_\_\_\_\_\_\_\_\_**

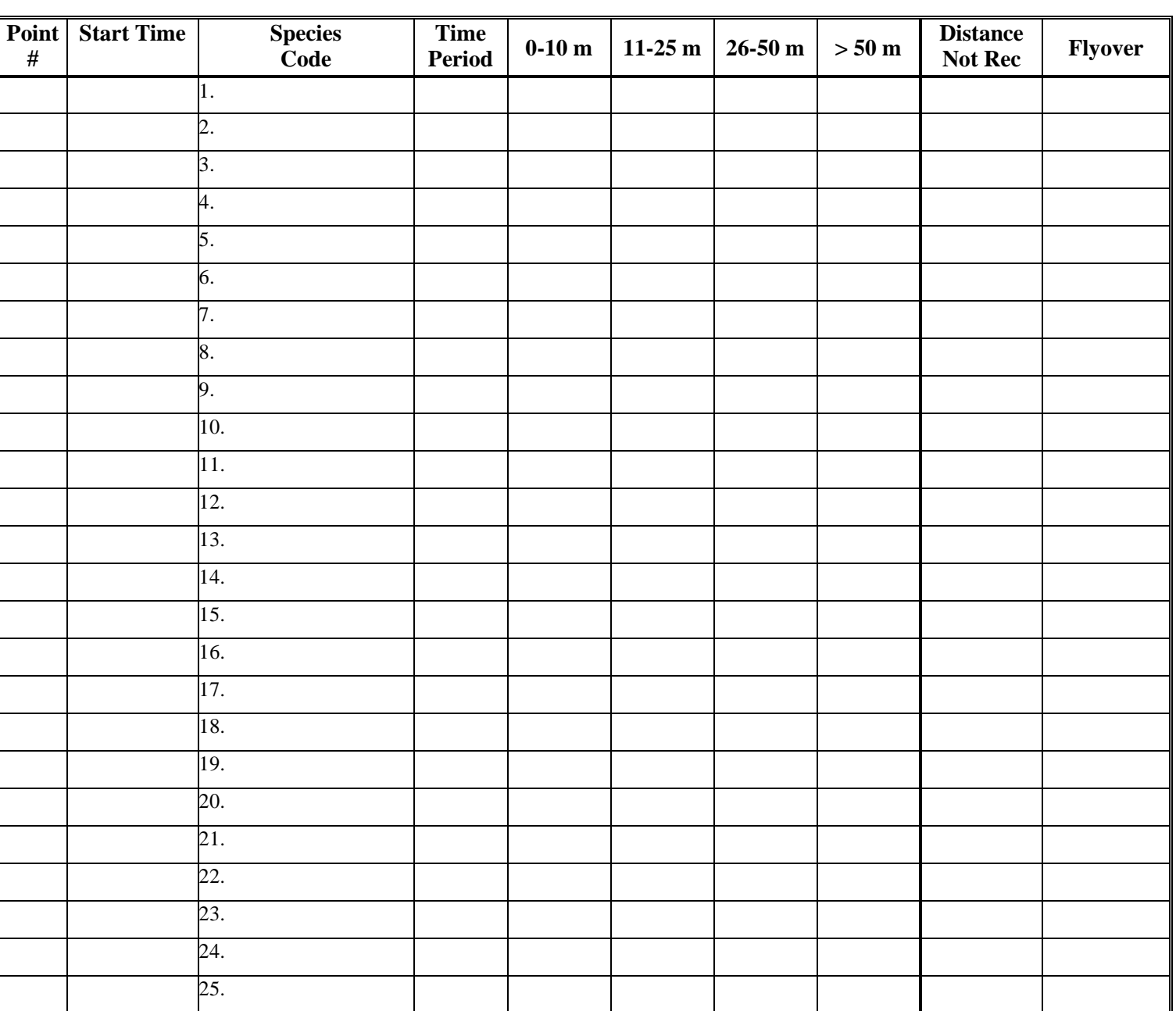

**Time Period** – Enter the time code (minute when the bird or mammal was first observed). This is the digit displaying in the minutes place of your count-down timer (9 through 0; e.g. birds seen during the first minute of observation get a 9).

**Codes used for bird numbers and occurrence** – *Place the appropriate code from the list below in the appropriate distance field in the table above (0-10 m, 11-25 m, 26-50 m, >50 m, or Distance Not Rec).* Calling or Singing =  $C$  or  $S$  Drumming =  $D$  Individual seen =  $I$  Flock =  $FLK$  Not Recorded = NR For more than one individual, precede code with number. For example: one bird singing is "C", two individuals seen is "2I", and a flock of 15 is "15FLK". **Flyover** – group size is optional time (as is detection time), so flyovers can be denoted by "NR" in the Flyover column.

**I proofed the transcription from the Field Cards: Initials \_\_\_\_\_\_\_\_\_\_\_\_\_**

**I proofed data entered into database: Initials \_\_\_\_\_\_\_\_\_\_\_\_\_**

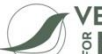

## **VERMONT CENTER Bird and Mammal Data Coding Sheet - Landbird Monitoring Program** Uniting People and Science for Conservation

*Continued from Page 1*

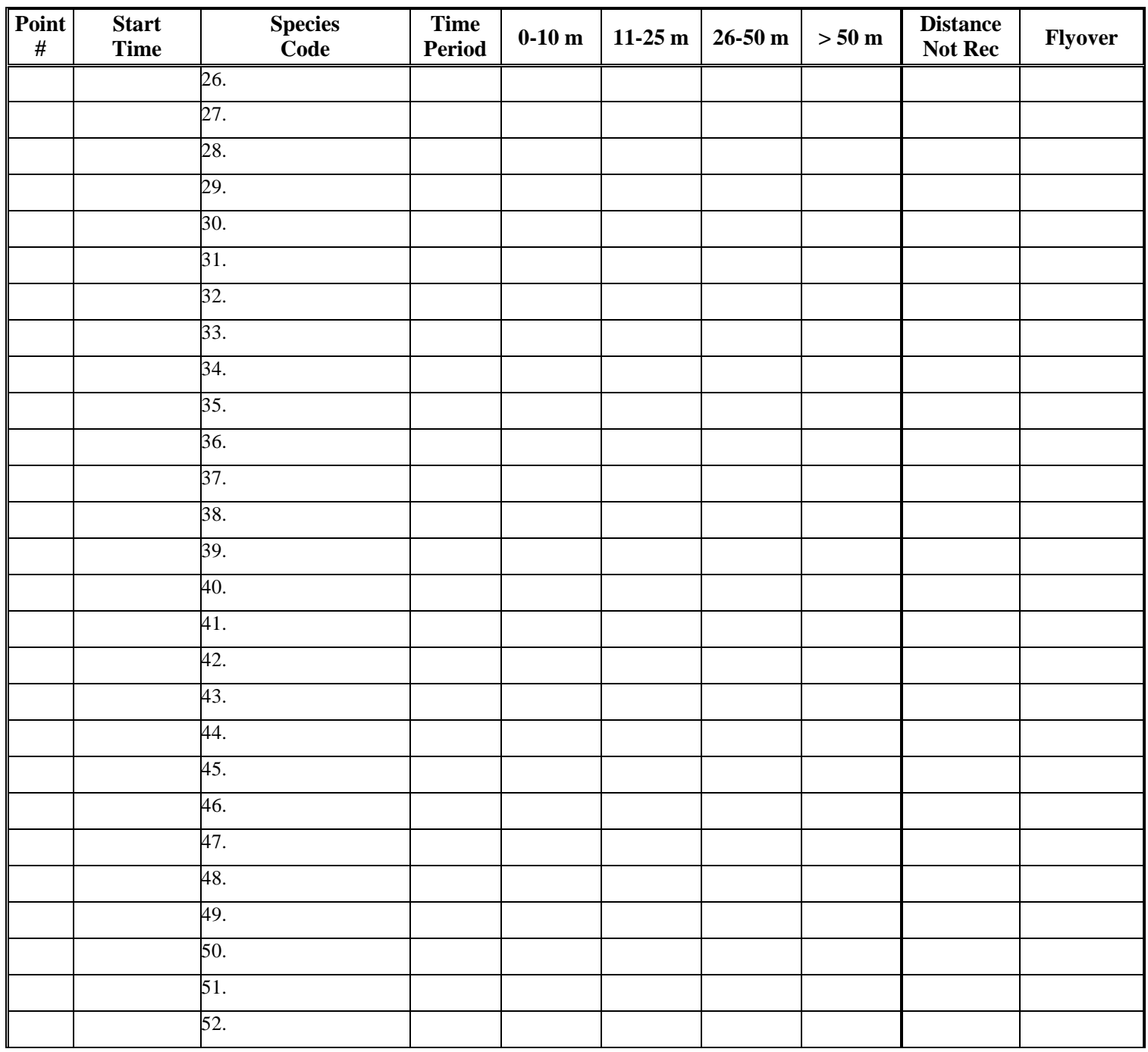

**Time Period –** Enter the time code (minute when the bird or mammal was first observed). This is the digit displaying in the minutes place of your count-down timer (9 through 0; e.g. birds seen during the first minute of observation get a 9).

**Codes used for bird numbers and occurrence** – *Place the appropriate code from the list below in the appropriate distance field in the table above (0-10 m, 11-25 m, 26-50 m, >50 m, or Distance Not Rec).*

Calling or Singing =  $C$  or  $S$  Drumming =  $D$  Individual seen =  $I$  Flock =  $FLK$  Not Recorded =  $NR$ For more than one individual, precede code with number. For example: one bird singing is "S", two individuals seen is "2I", and a flock of 15 is "15FLK".

**Flyover** – group size is optional time (as is detection time), so flyovers can be denoted by "NR" in the Flyover column.

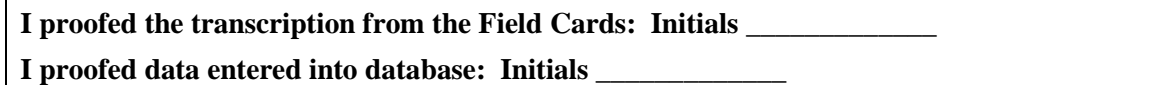